# **Unlocking the Power of Programming PowerPoint with VBA: A Straight-to-the-Point Guide**

Are you looking to take your PowerPoint presentations to the next level? Do you want to automate repetitive tasks and create dynamic and interactive slideshows easily? Well, look no further! In this comprehensive guide, we will delve into the world of programming PowerPoint using VBA (Visual Basic for Applications) and uncover the hidden potential that lies within this powerful tool. We will explore its key features, learn essential programming concepts, and provide real-world examples to illustrate how VBA can revolutionize your presentation game.

#### **The Power of VBA in PowerPoint**

Visual Basic for Applications (VBA) is a programming language that enables users to enhance and customize the functionality of Microsoft Office applications, including PowerPoint. With VBA, you can write macros and automate repetitive tasks, create interactive slideshows, and integrate data and information from external sources. This advanced functionality allows you to transform your static presentations into engaging, dynamic, and data-driven masterpieces.

### **Getting Started with VBA in PowerPoint**

If you've never dabbled in programming before, fear not! This guide will walk you through the basics and get you up to speed in no time. From setting up the development environment to understanding the VBA syntax, you'll gain a solid foundation to start harnessing the power of VBA in your PowerPoint presentations.

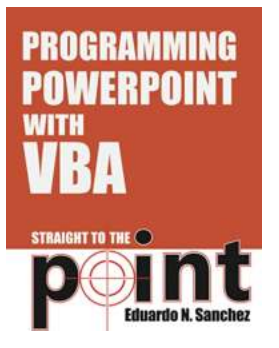

### **[Programming PowerPoint With VBA Straight to the](http://epilogueepic.com/file/UlpFNnFHVDArbE03RGZpRm5HZ1ordDBBdjlacXdNSlVTT0tGV1JPUGE1NFE3c1FXalN3cmg5SUJ5YjdoYnpOcDMzNUNCSmd6eUFkUnlUVk81MVZZVU9GZHJEZ3dwUG1ZRWkvOTl3ejJJckZQVEJjMEdhcXloNjFIVmRvTTNkVGw0d05qN3B1WE5QY01ka3hZMURmNlFpNnVRaDIrYmE5RHhicWRheE96ZkdvPQ==:f4.pdf)**

**Point** by Eduardo N Sanchez (Kindle Edition)

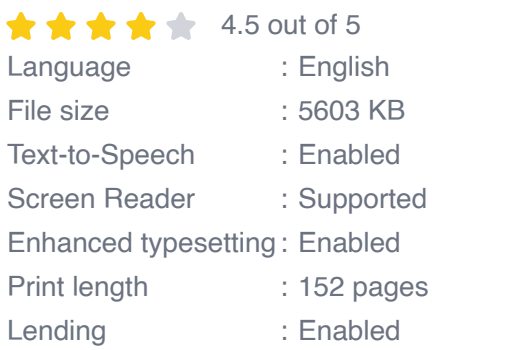

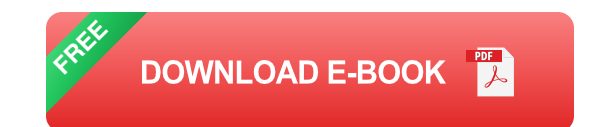

### **Exploring Essential VBA Concepts**

Before diving into the practical implementation, it's crucial to familiarize yourself with essential programming concepts such as variables, loops, conditions, and functions. Understanding these fundamentals will empower you to write efficient and effective VBA code for PowerPoint. With practical examples and step-by-step explanations, we'll guide you through these concepts, ensuring you have a solid understanding before moving forward.

### **Automating Repetitive Tasks**

Have you ever found yourself manually formatting each slide in your presentation? Or tediously updating data from multiple sources? With VBA, those days will be long gone. We'll teach you how to automate repetitive tasks, such as formatting, data input, and slide creation, to save you time and effort. Imagine effortlessly generating reports with up-to-date information or dynamically adjusting your slides' elements based on user inputs – all with the power of VBA.

### **Creating Interactive Slideshows**

Static slideshows can be dull and uninspiring. By incorporating VBA into your presentations, you can create interactive elements that engage your audience and leave a lasting impression. From clickable buttons and navigation menus to custom animations and user interactions, the possibilities are endless. We'll guide you through the process of adding interactivity to your slides, making your presentations truly memorable.

#### **Integrating Data from External Sources**

VBA allows you to seamlessly integrate data and information from external sources, such as Excel spreadsheets, databases, or web APIs, into your PowerPoint presentations. Whether you're building a sales dashboard, displaying real-time statistics, or showcasing the latest updates from your website, the ability to fetch and present live data dynamically is a game-changer. We'll show you how to connect to external sources and leverage their data within your PowerPoint slides.

### **Real-World Examples and Case Studies**

No guide is complete without practical examples and real-world case studies. Throughout this guide, we'll present you with various scenarios where VBA can be applied to enhance your PowerPoint presentations. From creating professional templates and automating charts and graphs to integrating live social media feeds and interactive surveys, these examples will inspire you to think outside the box and unlock the full potential of VBA in PowerPoint.

Programming PowerPoint with VBA opens up a world of possibilities. By embracing this powerful tool, you can elevate your presentations to new heights, impress your audience, and save countless hours by automating repetitive tasks. The knowledge and skills gained from this guide will equip you to unleash your creativity and transform your slideshows into captivating experiences. So, what

are you waiting for? Dive in and start harnessing the power of programming PowerPoint with VBA today!

**[Programming PowerPoint With VBA Straight to the](http://epilogueepic.com/file/UlpFNnFHVDArbE03RGZpRm5HZ1ordDBBdjlacXdNSlVTT0tGV1JPUGE1NFE3c1FXalN3cmg5SUJ5YjdoYnpOcDMzNUNCSmd6eUFkUnlUVk81MVZZVU9GZHJEZ3dwUG1ZRWkvOTl3ejJJckZQVEJjMEdhcXloNjFIVmRvTTNkVGw0d05qN3B1WE5QY01ka3hZMURmNlFpNnVRaDIrYmE5RHhicWRheE96ZkdvPQ==:f4.pdf)**

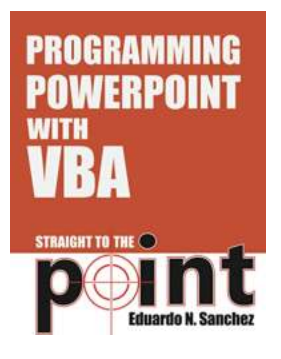

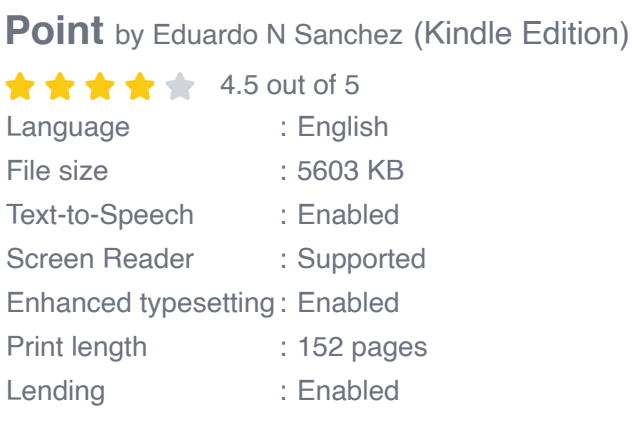

**[FREE](http://epilogueepic.com/file/UlpFNnFHVDArbE03RGZpRm5HZ1ordDBBdjlacXdNSlVTT0tGV1JPUGE1NFE3c1FXalN3cmg5SUJ5YjdoYnpOcDMzNUNCSmd6eUFkUnlUVk81MVZZVU9GZHJEZ3dwUG1ZRWkvOTl3ejJJckZQVEJjMEdhcXloNjFIVmRvTTNkVGw0d05qN3B1WE5QY01ka3hZMURmNlFpNnVRaDIrYmE5RHhicWRheE96ZkdvPQ==:f4.pdf) DOWNLOAD E-BOOK** 

This book assumes you already use PowerPoint and want to automate or enhance your presentations using Visual Basic for Applications (VBA). This book includes VBA samples for working with layouts, themes & masters, creating tables, drawing objects, charting, animation effects and event programming. It also includes a chapter for interfacing between PowerPoint and Word, Excel, Access or Outlook.

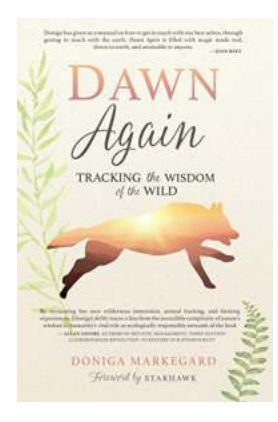

### **[Dawn Again: Tracking The Wisdom Of The Wild](http://epilogueepic.com/Dawn%20Again%20Tracking%20The%20Wisdom%20Of%20The%20Wild.pdf)**

The natural world around us is filled with wonders and mysteries, waiting to be explored. From the depths of the oceans to the highest peaks, there is so much to learn from...

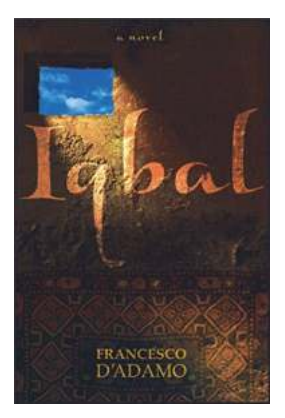

PROGRAMMING POWERPOINT

## **[Iqbal Francesco Adamo - The Unstoppable](http://epilogueepic.com/Iqbal%20Francesco%20Adamo%20-%20The%20Unstoppable%20Visionary.pdf?k=RHFVWU14YmlhUE9zTUtieGFxNzFoUHpENmxSOHlpS3hZMVM3ZHFUWWsrVT0=:f4) Visionary**

Iqbal Francesco Adamo is widely regarded as one of the most influential and groundbreaking visionaries of our time. With a relentless focus on innovation and...

## **Unlocking the Power of Programming [PowerPoint with VBA: A Straight-to-the-Point](http://epilogueepic.com/Unlocking%20the%20Power%20of%20Programming%20PowerPoint%20with%20VBA%20A%20Straight-to-the-Point%20Guide.pdf?k=bENoTytQY2k2U211S3ZQNkJEQmRVQnZGRmZmbVdwQ2N1OE9TQWlhOUNCYkRpZFBuVm0vUFNRT2dERFFpWE9Bdlpxc1k2MEkrMEpkT09IczI5WjRObVE9PQ==:f4) Guide**

Are you looking to take your PowerPoint presentations to the next level? Do you want to automate repetitive tasks and create dynamic and interactive slideshows easily? Well,...

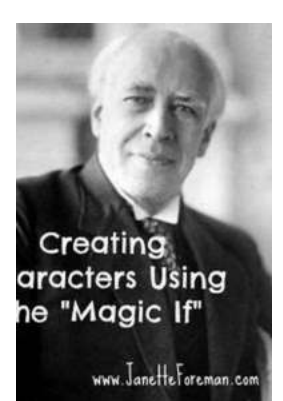

### **[The Best Magic Games Constantin Stanislavski](http://epilogueepic.com/The%20Best%20Magic%20Games%20Constantin%20Stanislavski.pdf)**

Constantin Stanislavski, the renowned Russian theatre practitioner and actor, is widely regarded as the father of modern acting techniques. His...

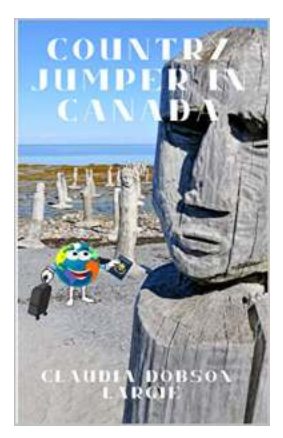

## **[Unveiling the Fascinating Journey of History](http://epilogueepic.com/Unveiling%20the%20Fascinating%20Journey%20of%20History%20For%20Kids.pdf) For Kids**

History has always been a captivating subject that opens the doors to the past and helps us understand the present. When it comes to teaching history to kids, it becomes...

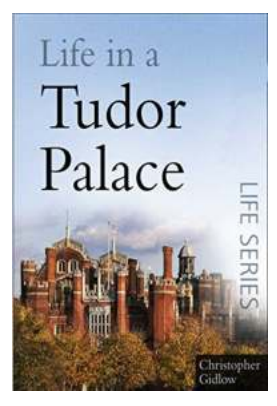

## **[Discover the Extravagant and Mysterious Life in](http://epilogueepic.com/Discover%20the%20Extravagant%20and%20Mysterious%20Life%20in%20Tudor%20Palace%20Sutton%20Life.pdf) Tudor Palace Sutton Life**

"Step back in time and experience the luxurious lifestyle of Tudor Palace Sutton Life. From sumptuous banquets and ornate tapestries to secret passages and...

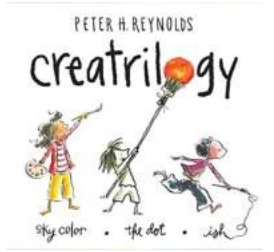

## **[The Wonder of Creatrilogy Boxed Set by](http://epilogueepic.com/The%20Wonder%20of%20Creatrilogy%20Boxed%20Set%20by%20Paulette%20Bourgeois%20%20A%20Journey%20Through%20Imagination.pdf) Paulette Bourgeois | A Journey Through Imagination**

In the realm of children's literature, there are few authors who can capture the essence of imagination and wonder quite like Paulette Bourgeois. Renowned for her beloved...

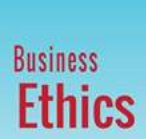

## **[Business Ethics and Kurt Stanberry: Upholding](http://epilogueepic.com/Business%20Ethics%20and%20Kurt%20Stanberry%20Upholding%20Moral%20Values%20in%20the%20Modern%20Corporate%20World.pdf) Moral Values in the Modern Corporate World**

Business ethics is a crucial aspect of any successful corporation. It refers to the moral principles and values that guide the behavior and...

programming powerpoint with vba programming powerpoint with vba straight to the point